Radeff's Wiki - https://radeff.red/dokuwiki/

```
#!/bin/bash
#backup bases de donnée mysql
chemin="[path]/backups"
file="$chemin/$(date +'%Y%m%d')dbName.sql"
touch $file
mysqldump -u[usr] -p[passwd] dbName > $file
gzip $file
cd $chemin
#erase file older than 50 days
find . -mtime +50 -exec rm \{\} \setminus;
```
From: <https://radeff.red/dokuwiki/>- **Radeff's Wiki**

Permanent link: **<https://radeff.red/dokuwiki/info:mysqlsimplebackup.sh>**

Last update: **2018/07/18 09:46**

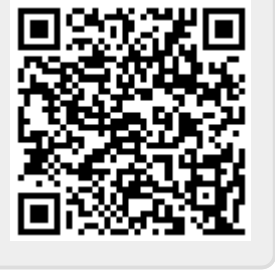